## Contrôle continu du 26 mai – Durée 1h30

Les exercices sont indépendants. La note tiendra compte de la qualité de la rédaction. Bon travail !

### Exercice 1

Les affirmations suivantes sont-elle vraies ou fausses ?

 $Si$  vous répondez "vrai", proposez une démonstration. Si vous répondez "faux", proposez un contreexemple. Seules les réponses justifiées seront prises en compte.

- 1) Si les variables aléatoires réelles  $X$  et Y sont indépendantes et ont même loi, alors les couples  $(X, Y)$  et  $(Y, X)$  ont même loi.
- 2) Si la suite de variables aléatoires  $(X_n)_{n>1}$  converge en probabilité vers 0 alors

$$
\mathbb{P}(X_n=0) \xrightarrow[n \to +\infty]{} 1.
$$

### Exercice 2

Soient X et Y deux variables aléatoires indépendantes de lois exponentielles de paramètres respectifs  $\lambda > 0$  et  $\mu > 0$ , c'est-à-dire de densités respectives

$$
f_X(x) = \lambda e^{-\lambda x} 1_{[0, +\infty[}(x))
$$
 et  $f_Y(x) = \mu e^{-\mu x} 1_{[0, +\infty[}(x))$ .

- 1) Donner une densité du couple  $(X, Y)$ .
- 2) Calculer  $\mathbb{P}(X \leq Y)$ . On pourra considérer l'ensemble  $\Delta = \{(x, y) \in ]0, +\infty[^2 : x < y\}$ .

### Exercice 3

Une compagnie aérienne fournit des réservations sur le vol d'un appareil de 500 places. La probabilité qu'un passager ayant effectué une réservation pour ce vol ne se présente pas est de 10%. La compagnie engage  $n$  réservations sur ce vol.

- 1) Sous quelle hypothèse peut-on considérer que le nombre aléatoire  $S_n$  de passagers se présentant à l'embarquement suit une loi binomiale de paramètres  $(n; 0, 9)$  ? Dans ce cas, rappeler sans calcul l'espérance et la variance de  $S_n$  en fonction de n.
- 2) Toujours sous cette hypothèse, à l'aide du théorème limite central, obtenir une approximation de la probabilité qu'il n'y ait pas de places pour tous les passagers présents dans le cas où  $n = 540.$

On pourra utiliser la table de la loi normale page 2 pour le calcul final.

### Exercice 4

Soit  $(X_n)_{n>1}$  une suite de variables aléatoires telle que pour tout  $n \geq 1$ ,  $X_n$  suit une loi de Bernoulli de paramètre  $p_n = \frac{1}{\sqrt{2}}$  $\frac{1}{n^2}$ . La série  $\sum_{n\geq 1}$  $n\geq 1$  $X_n$  est-elle presque sûrement convergente ? Justifier.

# Table de la loi Normale

Valeurs (approchées) de la fonction de répartition  $\Phi$  de la loi normale  $\mathcal{N}(0, 1)$ ,

$$
\Phi(t) = \frac{1}{\sqrt{2\pi}} \int_{-\infty}^{t} e^{-\frac{x^2}{2}} dx.
$$

Pour les  $t < 0$ , on utilise  $\Phi(-t) = 1 - \Phi(t)$ . La ligne correspond à la première décimale, puis la colonne à la seconde. Par exemple  $\Phi(1, 42) = \Phi(1.4 + 0.02) = 0.9222$ .

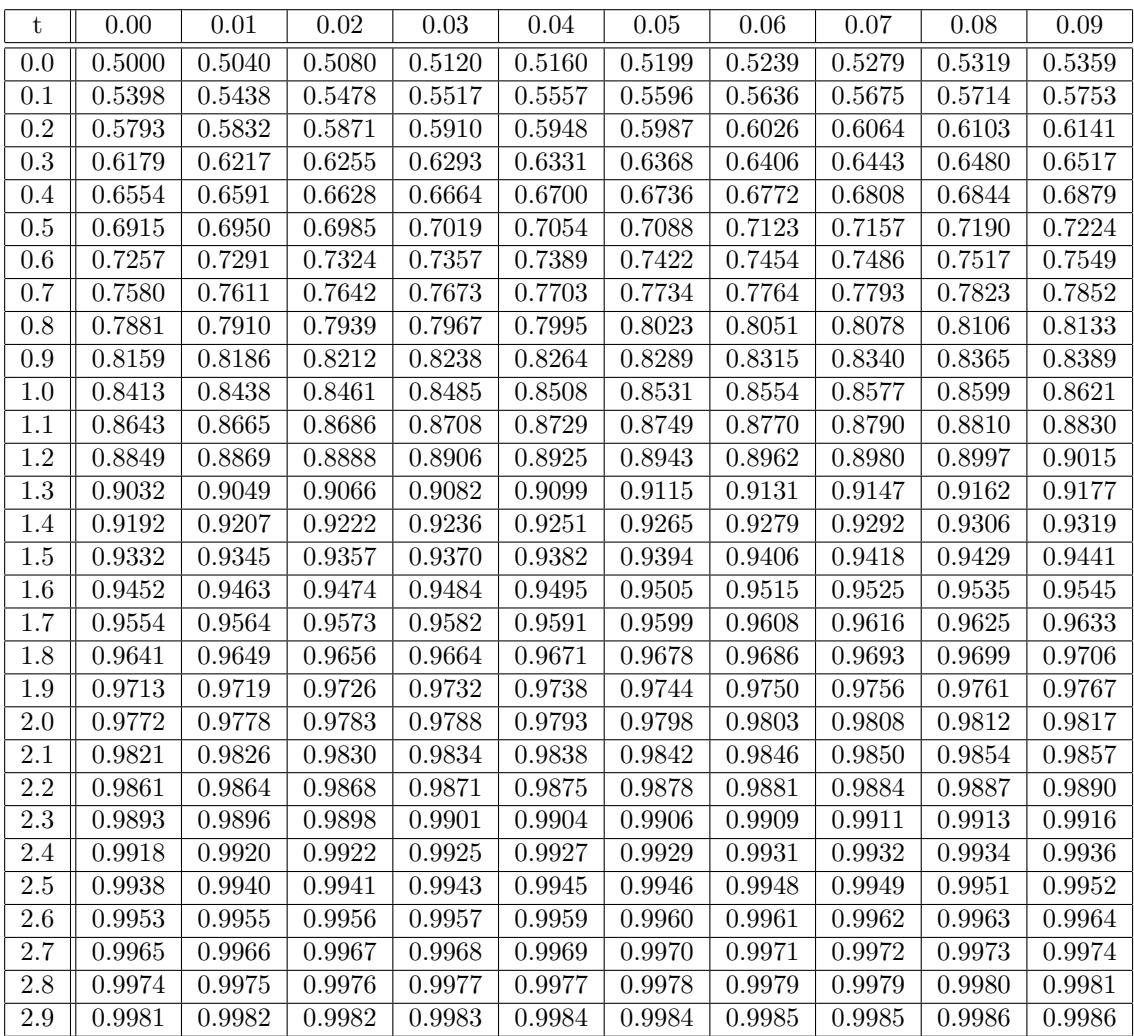